### **L O O K I N G F O R I N F O ?**

- **Check the PHSShare drive under the Computer Help folder.**
- **Check Paula's technology website [https://](https://sites.google.com/site/phseagletechnology/#Simple) [sites.google.com/site/](https://sites.google.com/site/phseagletechnology/#Simple) [phseagletechnology/](https://sites.google.com/site/phseagletechnology/#Simple) )**
- **[Check the district](https://sites.google.com/site/phseagletechnology/#Simple)  [instructional technolo](https://sites.google.com/site/phseagletechnology/#Simple)[gy site: http://](https://sites.google.com/site/phseagletechnology/#Simple) [www1.pasadenaisd.org](https://sites.google.com/site/phseagletechnology/#Simple) [/departments/](https://sites.google.com/site/phseagletechnology/#Simple) [departments\\_f-\\_l/](https://sites.google.com/site/phseagletechnology/#Simple) [instruction](https://sites.google.com/site/phseagletechnology/#Simple)[al\\_technology](https://sites.google.com/site/phseagletechnology/#Simple)**
- **[Call the helpdesk at](https://sites.google.com/site/phseagletechnology/#Simple)  [70260](https://sites.google.com/site/phseagletechnology/#Simple)**
- **[Work needed: Use](https://sites.google.com/site/phseagletechnology/#Simple)  [Eduphoria !Helpdesk](https://sites.google.com/site/phseagletechnology/#Simple)**
- **[Need to reservce a](https://sites.google.com/site/phseagletechnology/#Simple)  [netbook cart or com](https://sites.google.com/site/phseagletechnology/#Simple)[puter lab? Use](https://sites.google.com/site/phseagletechnology/#Simple)  [Eduphoria!!](https://sites.google.com/site/phseagletechnology/#Simple) [Facilities&Events](https://sites.google.com/site/phseagletechnology/#Simple)**

. . . . . . .

#### **Upcoming Trainings**:

### **10/17: 3-4pm**

Library Resources & Tech Tools - held in the library

. . . . .

#### **10/22: 3-4:30pm**

mediaCAST & Discovery Streaming - held in lab 2437

. . . . . . .

### **11/12: 3-4:30pm**

How Do I Do That? Going Paperless - held in the Library.

# PHS Tech Happenings

### **V O L U M E 1 , I S S U E 1 N E W S L E T T E R D A T E**

# LanSchool Begins….

LanSchool is a product the district has purchased. All teachers are able to use this product for instructional purposes as well as monitoring purposes within their classrooms and computer labs.

To learn more about LanSchool and how to use it, teachers can go to ProjectShare (www.projectsharetexas.org) and register for the IT Training: LanSchool. You can use the course for a reference but you can also earn 1 hour credit if you successfully complete the test found in Course Credit.

**Basic Features** 

-Teach<br>-Communicate

.<br>Remove Distraction

.<br>anSchool Manual

Additionally, teachers need to have a Channel when they install LanSchool onto their classroom machines. Basically, the channels are assigned to the room versus to the teacher but the spreadsheet (located on the PHSShare (S:) drive --> Computer Help folder-->Files for Teachers --> Eagle Cart LanSchool) will have teacher names as well as room numbers. It is ordered by room number.

Every room in a classroom (teacher and student) will receive the same Channel number. The teacher will use the LanSchool Teacher install file while the students will receive the LanSchool Student install file.

The netbook carts will have Lanschool class files so that a teacher using a cart can connect to the netbooks that students are using.

Directions for installing LanSchool are located on the technology website: https:// sites.google.com/site/ phseagletechnology/

### To get Staff Development credit follow the steps below.

. Take the Test: Test for Credit

- . pass the test with 100% (you may take it 10 times to try to get 100%) . Get credit by clicking the link: Getting Credit
- Student Logins are HERE!

The district has implemented student logins this year. This has been requested and in the works for several years.

Students logins follow a pattern:

Username: firstinitial + lastinitial+student ID (with leading zero)

The student's initial password is:

Firstinitial+lastinitial+birthdate(mmddyyyy).

Notice the First initial is uppercase and that the month and day must be 2 digits each:

Example: Jane Doe March 9, 1997 would be Jd03091997

Student MUST complete the Challenge Questions so they can utilize the 'forgot password' feature if needed. This will prevent teachers from having to reset forgotten passwords.

**P A G E 2**

### MediaCAST brings live TV to the classroom

MediaCast is a another new product the district has implemented this year. It allows the district to not only house aucio/vidio files for use within the district but also provides Internet TV capabilities.

The school can produce broadcasts that teachers will access through the site and show to students using the LCD projectors in their classrooms. Additionally, certain recorded programs will be

available outside the PISD network such as concert events or special events such as the school musical.

All videos owned by the district from United Streaming/ Discovery Education will be housed on this platform as well. Teachers will still need to use their Discovery Education login at least once per day to access the content. Instruction videos from teachers or specialists c an be uploaded and

viewed from MediaCAST as well.

Training for this website and how to use it within your classes will be available soon. You can either come to a face-to-face training or participate in an online training. Both options will be available.

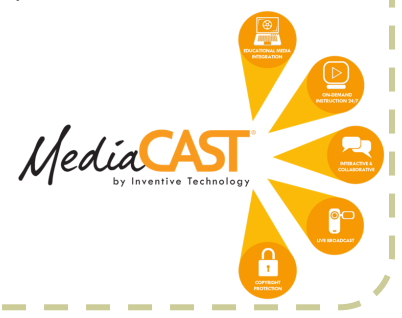

### *"Teaching in the Internet age means we must teach tomorrow's skills today." – Jennifer Fleming*

## Internet Safety Lesson Required

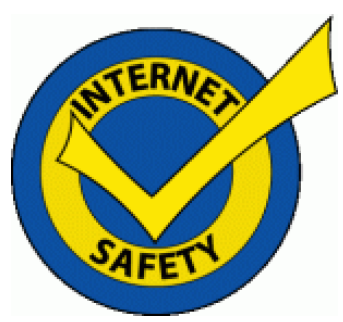

This year, we are mandated by e-Rate to educate all staff and

all students on internet safety.

A short online Internet Safety course will be developed for **ALL** staff to complete. Once everyone has completed that course, then Advisory teachers will be given a set of lessons to choose from to use in Advisory. They will only need to use one lesson. Documentation of that lesson will be required

from each teacher.

We will have all staff and students trained in Internet Safety by the end of the Fall Semester.

Expect more information via email.

Questions and/or Comments can be sent to: psklenarik@pasadenaisd.org

If you would like to contribute, send your idea to: psklenarik@pasadenaisd.org

### BYOT brought to you by Steve Friend

Coach Friend has been a busy beaver these days. He has helped many teachers develop strategies for implementation of technology now that we have the Bring Your Own Technology policy in place.

Staff Development offerings

will continue to be made to offer teachers assistance in utilizing this new program.

Students and teachers alike will benefit from the advanced and/or creative ways that technology can and WILL

enhance the educational process.

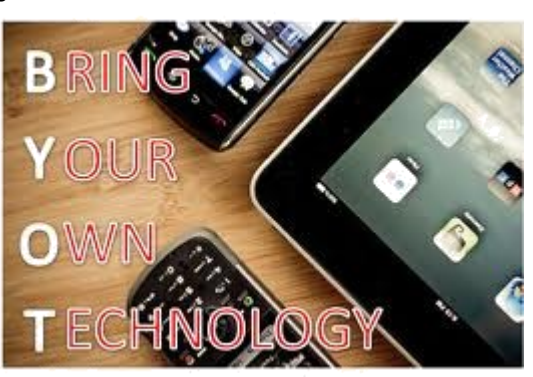